# KLiC Advanced Excel (KLiC Certificate in Advanced Excel)

**Advanced Excel**

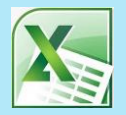

**Skills:** Apply Custom Data Formats, Use Advanced Fill Options, Apply Advanced Conditional Formatting and Filtering, Use Form Controls, Apply Custom Styles and Templates, Prepare Workbooks for Internationalization, Mathematical Functions, Look up data by using functions, Apply advanced date and time functions, Functions for Manipulating Text, Merge Scenarios, Create Scenarios, Use Area, Scatter & Stock Charts, Create Custom Chart Templates, Manage Workbook Versions, Copy Macros between Workbooks, Protect Workbooks for Sharing

**Outputs**: Event Expenses, Exam Record, Planner, to do List, Database, Monthly Budget, Agenda, Receipt, Inventory

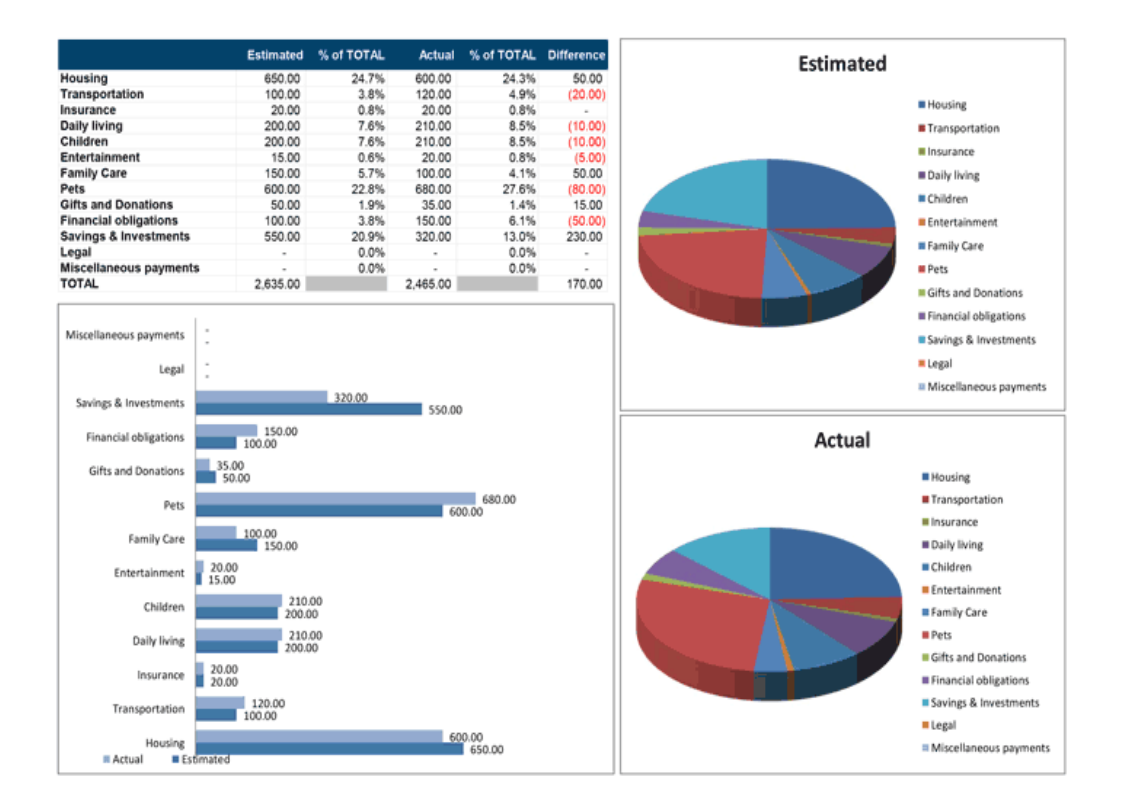

Event Expense sheet

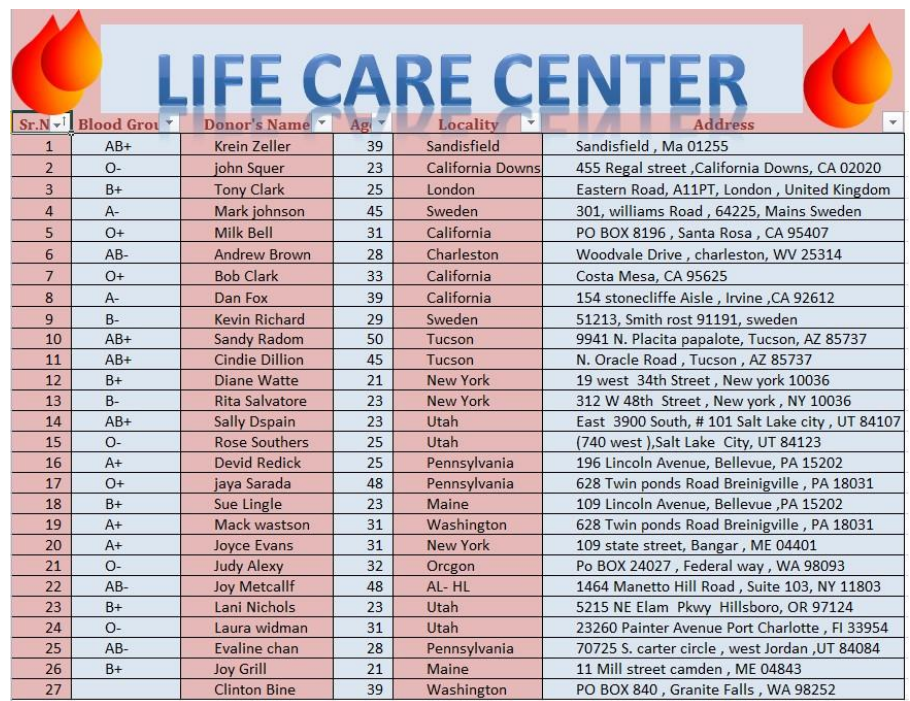

#### Database

# **Detailed Syllabus:**

#### **KLiC Advanced Excel**

### **Apply Custom Formats and Layouts**

- Apply Custom Data Formats
- Use Advanced Fill Options
- Apply Advanced Conditional Formatting and Filtering
- Apply Custom Styles and Templates
- Use Form Controls
- Prepare Workbooks for Internationalization
- Use Outlines
- Use Custom Views

### **Create advanced formulas**

- Functions
- Apply functions in formulas
- Mathematical Functions
- Financial functions
- Useful Data Functions
- Some Other Useful Functions
- Look up data by using functions
- Apply advanced date and time functions
- Functions for Manipulating Text
- Arrays

#### **Use Scenarios**

- Use What-If Analysis Tools
- Create Scenarios
- Merge Scenarios
- Create Scenario Summaries
- Use Data Tables

# **Create Advanced Charts**

- Basic Excel Charts
- Use Area, Scatter & Stock Charts
- Use Surface, Radar & Combination Charts
- Create Custom Chart Templates
- Work with Sparkline's

## **Pivot tables & charts**

- PivotTables
- Use Pivot Charts

### **Manage and Share Workbooks**

- Manage Workbook Versions
- Copy Styles between Workbooks
- Copy Macros between Workbooks
- Use Track Changes and Comments
- Merge Workbooks
- Protect Workbooks for Sharing
- Connect To External Data